## WYKAZ USŁUG

Działając w imieniu:

nazwa podmiotu: ................................................................................................................................................. adres podmiotu: ...................................................................................................................................................

w związku ze złożeniem oferty w postępowaniu o udzielenie zamówienia publicznego pn. "Dostawa wraz z utrzymaniem elektronicznego systemu hurtowni danych na potrzeby Zarządu Transportu Publicznego w Krakowie" (TOZ.26.2.5.2021), przedstawiam wykaz wykonanych lub wykonywanych usług na potwierdzenie spełnienia warunku udziału w postępowaniu opisanego w punkcie 4.2.1 SWZ:

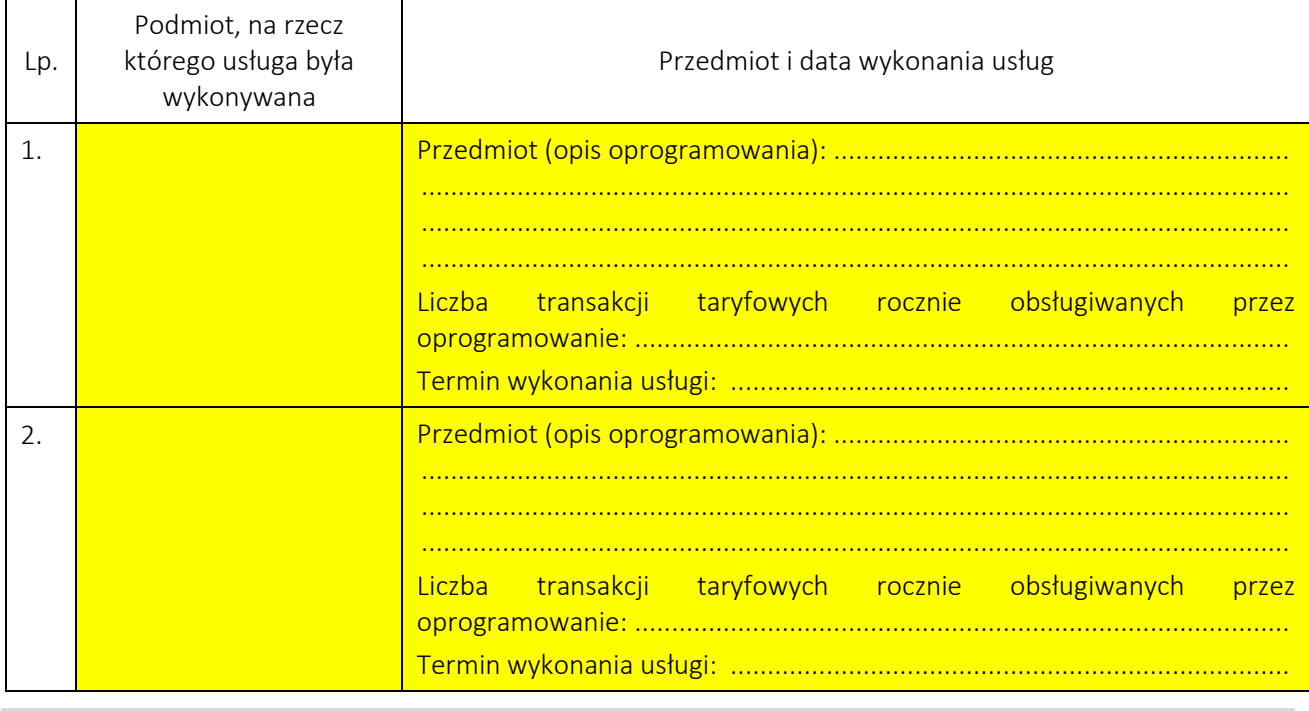

*Uwaga – wypełnić tyle wierszy, ile to jest konieczne. W razie potrzeby, wiersze skopiować.*

*Dokument podpisany kwalifikowanym podpisem elektronicznym.*